## **VirtualDub**

Roel Schuil

## Videobewerkingsproramma voor correctie en aanpassing

De gratis software VirtualDub is te vergelijken met een kleur‐ boek zonder platen, maar waarbij al wel wat kleurpotloden zijn meegeleverd.

Als het programma is opgestart heb je een vrijwel leeg scherm waarop bovenaan een paar keuzes worden aangeboden terwijl aan de onderzijde een besturingsbalk wordt gepresenteerd.

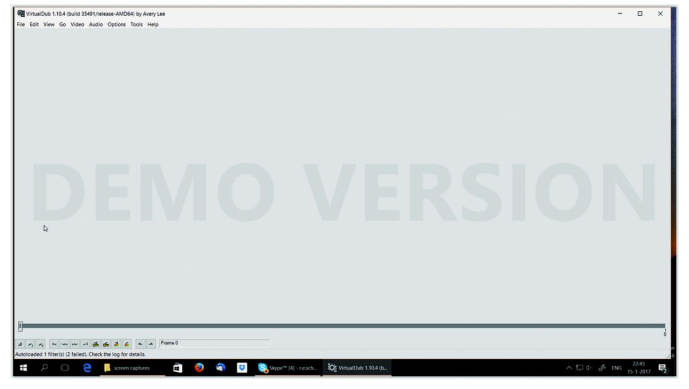

Na via 'files + open' een videoclip te hebben ingevoerd wordt deze zichtbaar, tenminste als dat via 'view + input pane' is aangevinkt. Via de bedieningsknoppen op de bestu‐ ringsbalk is de clip af te spelen.

Onder 'video + filters' komt een aantal plug‐ins ter beschik‐ king waarmee je de clip kunt behandelen. Hieronder correc‐ ties op kleur, orientatie, trilling, etc. Behalve de reeds mee‐ geleverde zijn er op het internet nog een groot aantal door gebruikers ontworpen gereedschappen te vinden. Een van de meest toegepaste is het door Gunnar Thalin gemaakte Deshaker waarmee ongewenste trillingen in video's gecorri‐ geerd kunnen worden.

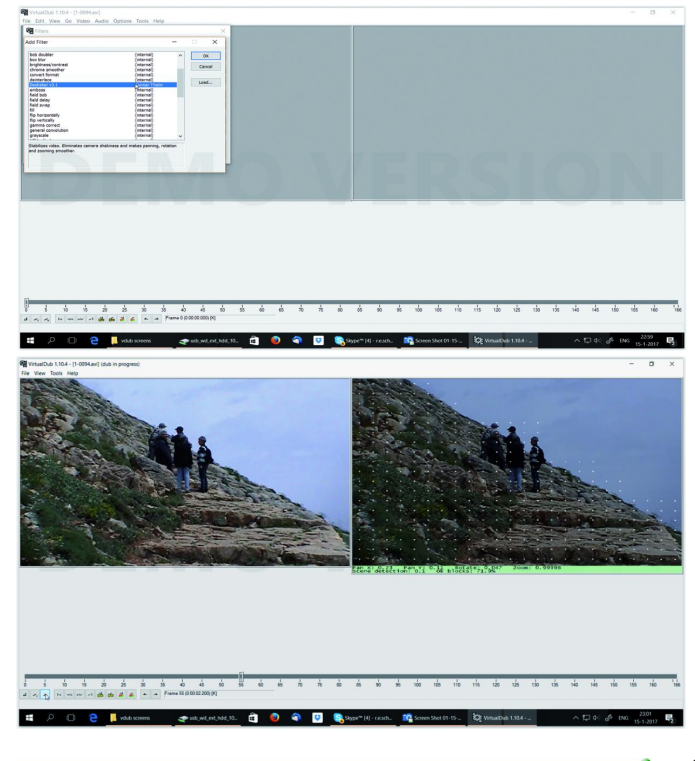

Aanklikken van de gekozen plug‐in en 'load' brengt deze in stelling. Bij sommige zijn er dan nog specifieke instellingen mogelijk, waarbij vaak via 'show preview' de resultaten di‐ rect zichtbaar zijn. De afspeelknoppen op de bedieningsbalk zijn voor het afspelen van de ingevoerde (i), respectievelijk bewerkte (o) video.

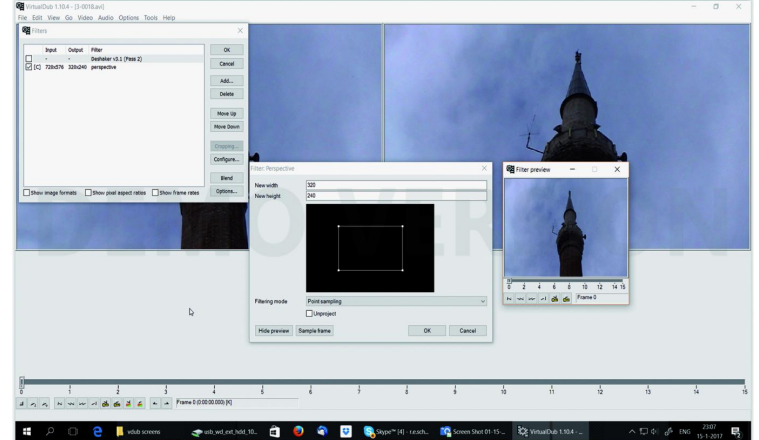

De bewerkte video kan via 'file + save' worden opgeslagen. Een volledige opsomming van alle mogelijke bewerkingen die met de plug‐ins van VirtualDub uitgevoerd kunnen worden is hier niet te geven.

VirtualDub kan alleen overweg met AVI‐files. Daarbij zijn ve‐ le codecs mogelijk: de Matrox AVI codecs (m701, DVCPRO), X264, h264, xvid, microsoft video1, etc.

VirtualDub kan worden gedownload van sourceforge.net **https://sourceforge.net/projects/virtualdub/** Deshaker kan in 32‐ en 64‐bit worden gedownload van **htt‐ p://www.guthspot.se/video/deshaker.htm**

Googelen op 'virtualdub plug‐ins' laat nog veel meer vinden, o.a. van MSU (Moscow State University).

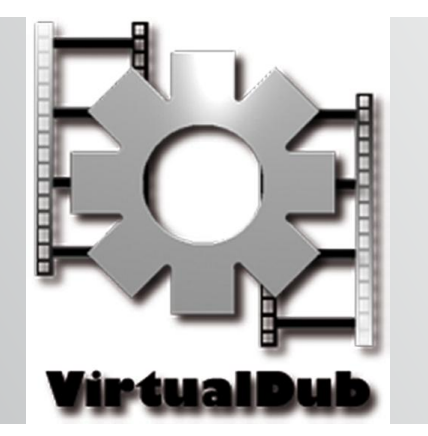

**Op de CompU***fair* **van 18 februari 2017 wordt VirtualDub in een lezing besproken en gedemonstreerd.**